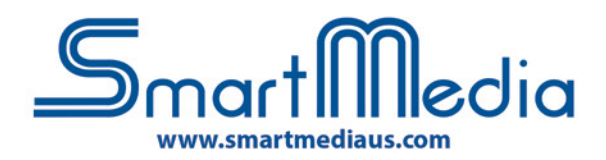

### **SmartMedia Pro Software**

**Classroom Management** Software to keep your students focused

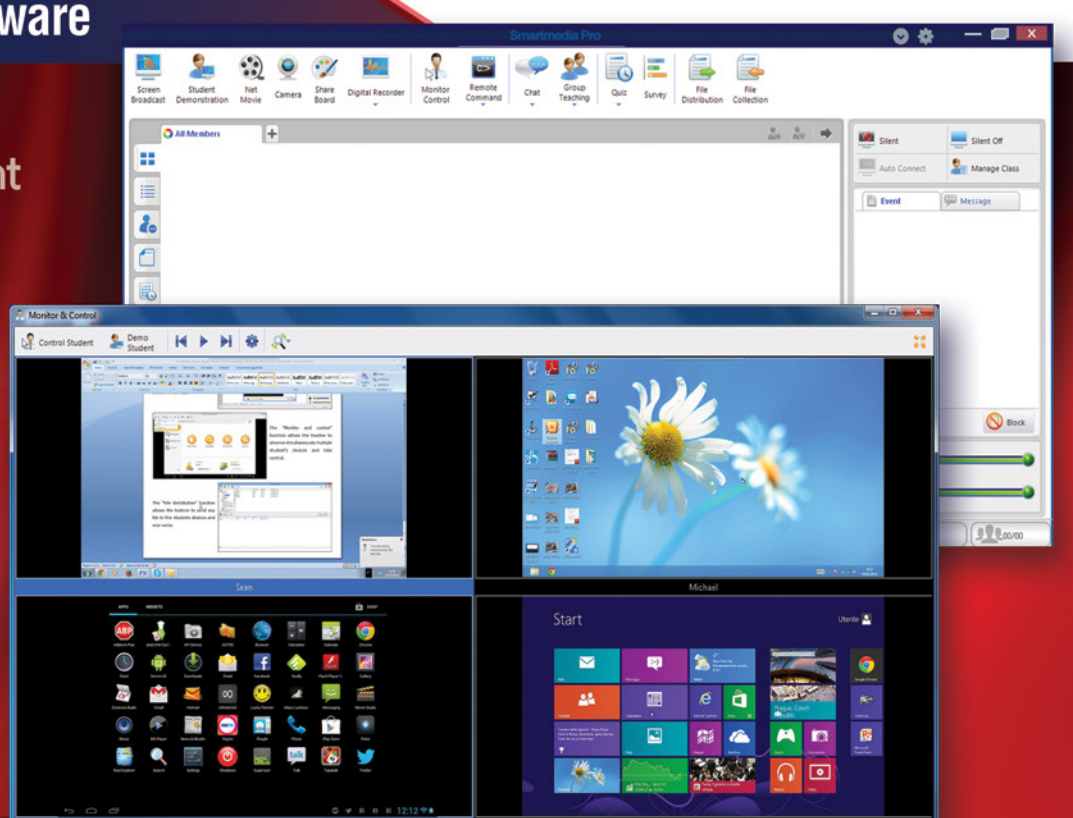

### **Monitor, Control, Broadcast and Instruct**

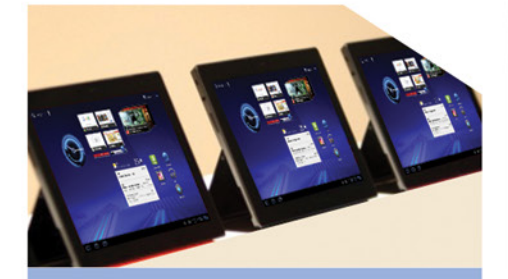

SmartMedia Pro, Classroom Management Software, allows you can easily transfer and share files with your students, communicate with them through voice and text messages, explain with the help of images and sounds, broadcast a movie via network, share an exercise created by a student with the rest of the class, check students' screens, block students' devices, manage instant quiz/survey and more. Teachers can do all this simply with a click,

without leaving their location.

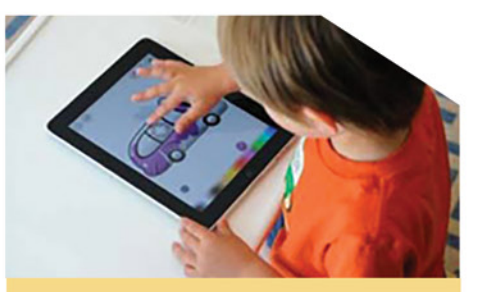

#### APPLICATIONS

SmartMedia Pro Software makes education easy, providing functionality that allows teachers and students to interact in ways that makes learning exciting again. The software is conveniently simple to learn, simple to use and doesn't need a technical person to operate or maintain it. Anyone can use it.

Share the canvas with students and invite them to draw on it together. Let students draw on their own canvas individually and monitor them.

#### FEATURES

- Simultaneous usage of SmartMedia Pro with more classes, more teachers and more students, with the purchase of only one campus license.
- "Screen Broadcast" allows the teachers to broadcast their screens and the audio to one or more students' devices
- "Net Movie" function allows the teacher to broadcast video files in popular formats, e.g. avi, CD or DVD, to the students' devices
- "Monitor and control" function allows the teachers to observe simultaneously multiple students' devices and control them
- • "File distribution" function allows the teachers and students to share any files between their devices

# $S<sub>mart</sub>$ Media www.smartmediaus.com

## **Technical Specs**

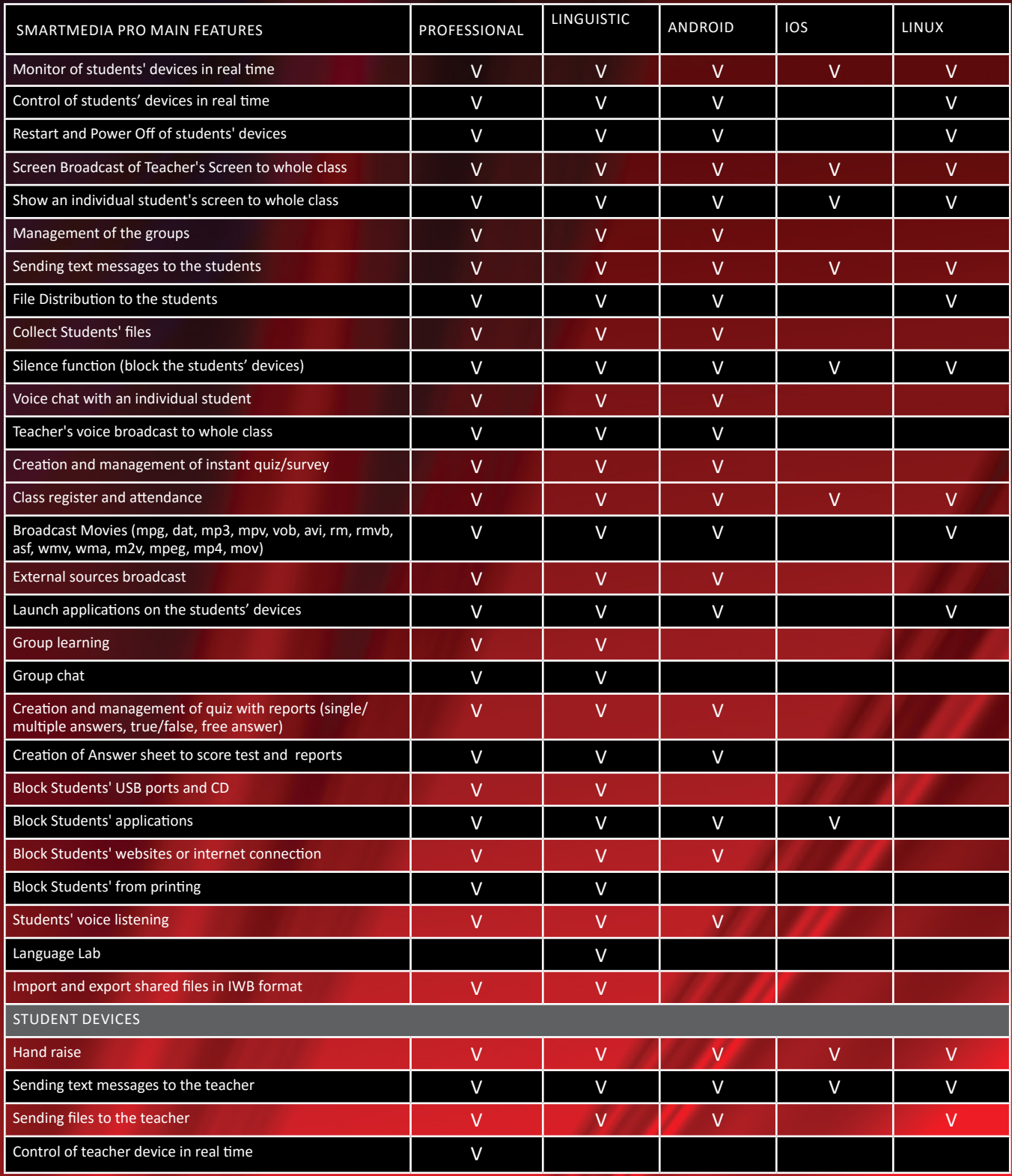